## **Learning Activities: Year 3/4**

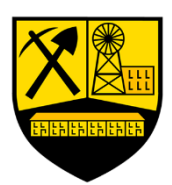

## **Week Commencing: 20th April 2020**

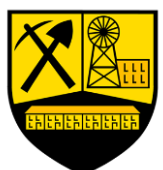

Note to Parent/Guardians: Below is a list of activities for your child to complete this week. You can contact me by email or through a learning conversation on your child's Hwb account. Please do not hesitate to contact me if you are unsure of your child's Hwb log in or password, or if you need support with the activities. ([ThomasJ1347@hwbcymru.net](mailto:ThomasJ1347@hwbcymru.net))

Also, all the tasks and links are set up in the Shared files and j2homework section in just2easy, Hwb. Just click the 'Go to homework' button and let me know when you have finished by clicking on 'Mark as complete'.

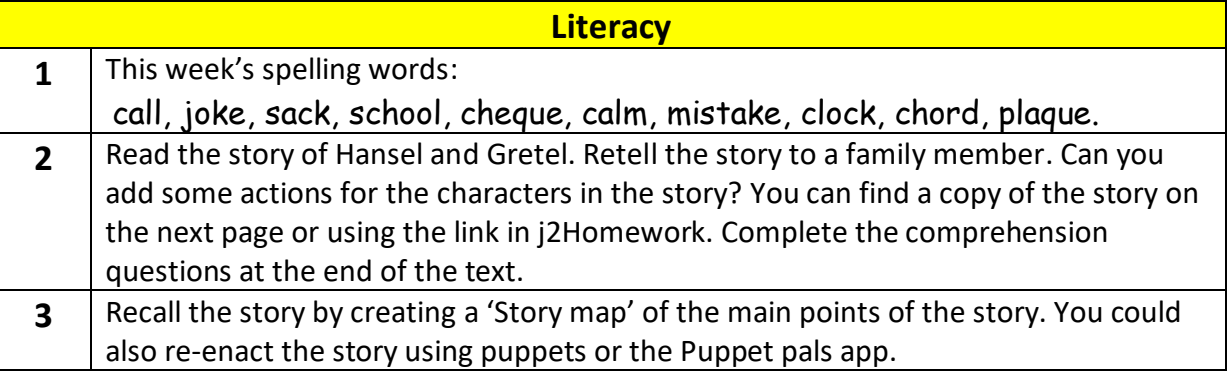

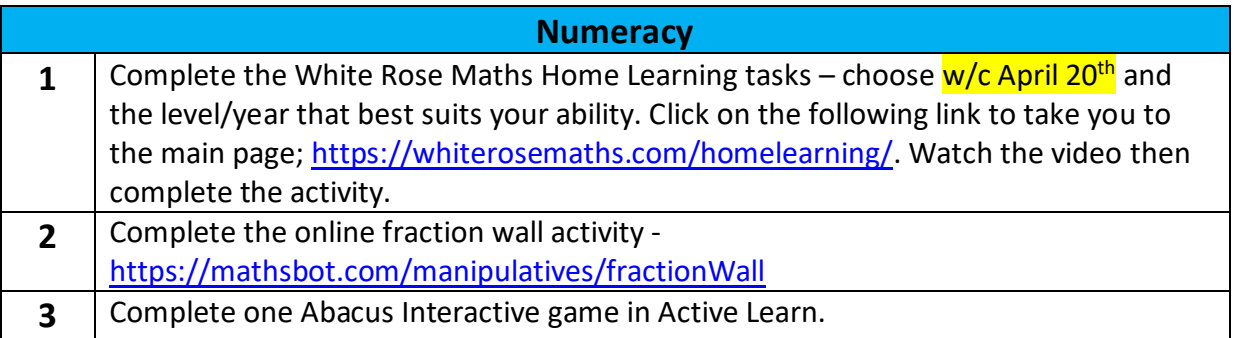

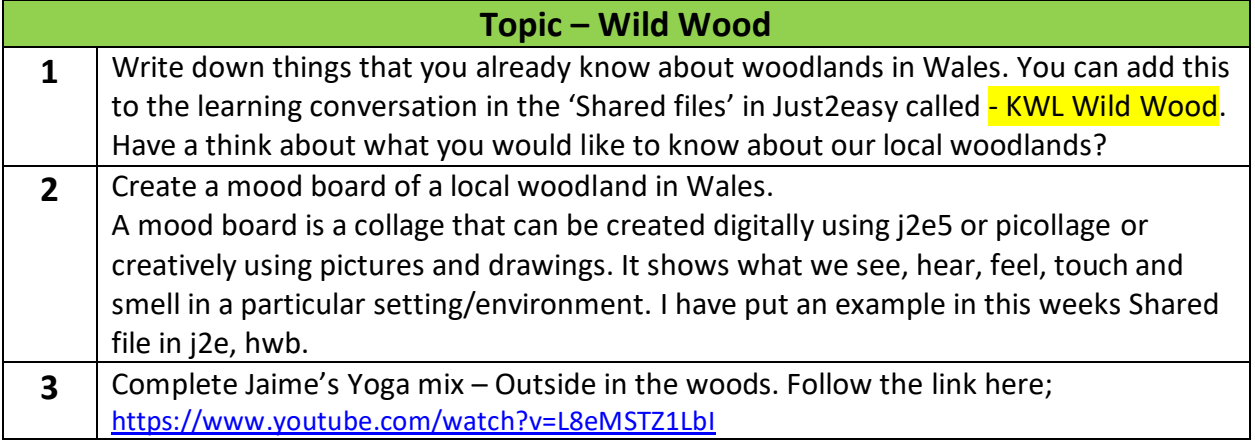

## **Hansel and Gretel**

Once upon a time, there lived two children called Hansel and Gretel. They lived with their kind, poor father and cruel stepmother in a house in the woods.

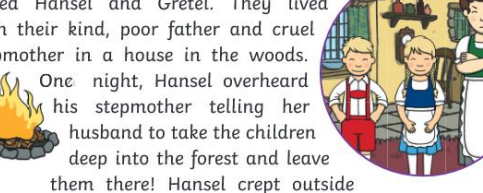

and filled his pockets with sparkling, white pebbles.

The next morning, they went for a walk in the forest. As they walked, Hansel dropped the pebbles along the path. Hansel and Gretel grew tired so their father made a fire and told them to rest. When they awoke, they were all alone. Luckily, the trail of shiny pebbles led them all the way back home.

The next day, they set out into the forest again. This time, as they walked along, Hansel dropped a trail of breadcrumbs along the path. Once again, they became tired and fell asleep. When a they awoke, they found themselves alone again. This time, when they looked for the breadcrumbs to follow, they found that they had vanished!

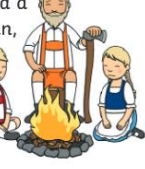

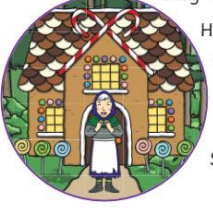

Hansel and Gretel walked and walked. Finally, they came to an amazing house made of gingerbread and decorated with sweets and lollipops. All of a sudden, an old woman came out of the house. She invited them inside.

Hansel and Gretel

Once the children were inside, the old woman locked Hansel in a cage. She wanted to fatten him up and eat him! The old woman showed Gretel the oven where she was going to cook Hansel.

Clever Gretel decided to trick the old woman. She told her that Hansel was far too big to fit into the oven. When the old woman leaned forward to look into the oven, Gretel pushed her in! Next, Gretel released Hansel. Before

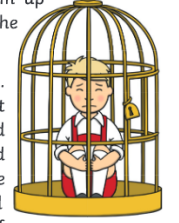

leaving, Hansel and Gretel found a chest full of

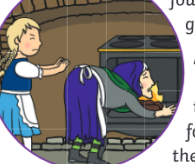

gold coins and took it home with them.

After a long walk through the forest, Hansel and Gretel eventually found their way back to their house. Their father was overjoyed to see them and their stepmother had left the house forever. Now they had enough riches to last a lifetime!

The three of them lived happily ever after.

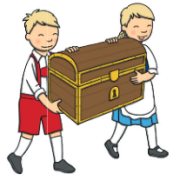